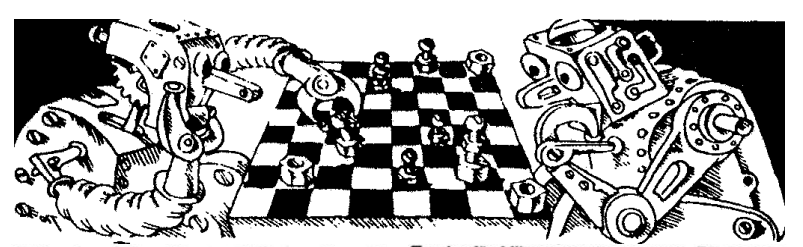

## Schach auf dem Personal-Computer mit Sargon III

Schachprogramme für Heim- oder Personal-<br>Computer gibt es schon lange. Die bekanntesten<br>sind Microchess von Peter Jennings, Sargon II<br>von Dan und Kathe Spracklen und Mychess von David Kittinger. Das Spiel-Niveau dieser "Oldies"<br>kann heute keinen Schachfreund mehr vom Stuhl reißen. Da haben die Schachcomputer vom<br>Schlage eines Mephisto III, des Constellation von

Schauge eines weipinstoff, diese Christenation von Fidelity weit mehr zu bieten.<br>Das hat sich inzwischen ein wenig geändert. In<br>Das hat sich inzwischen ein wenig geändert. In<br>der Bundesrepublik entstand Ende 1982 das Pro-<br> einiger Zeit wird ein von Larry Atkin geschriebeensystem unter dem Namen Chess<br>T.0 angeboten, das über beachtliche spielerische<br>Qualitäten verfügt. Der neueste Hit kommt eben<br>falls aus den USA: Sargon III, ein neues Schach-<br>programm für die Personal-Computer Apple II und IBM PC, das sich vor den Konkurrenten siche nicht zu verstecken braucht. Die Nachfrage<br>nicht allein in den USA, sondern auch bei uns ist so groß, daß es vorübergehend zu Lieferschwie

rigeturer gekommen ist.<br>Die Programm-Autoren sind Dan und Kathe<br>Spracklen, ein Ehepaar aus San Diego in Kalifor-<br>nien, das seit 1977 Schach-Programmierung be-<br>treibt. Ihre Programme waren überaus erfolg-<br>reich. In den Gehä puter untergebracht, stellten sie 1980 in London,<br>1981 in Travemünde und zuletzt 1983 in Budapest den Schachweltmeister bei den Mikrocom-<br>putern. Das erste Programm der Spracklens war<br>Sargon, das Anfang März 1978 in San Jose das 1.

Turnier für Mikrocomputer gewann. Die verbes-<br>serte Version hieß Sargon II, die bei der 9. Nordamerikanischen Computer-Schachmeisterschaft anne manuscular Computer-Schride International C. für einiges Aufsehen<br>sorgte und mit einem 3. - 5. Rang einige Groß-<br>rechner-Programme hinter sich ließ. Sargon II ist auch heute noch als Schachprogramm für einige<br>Mikrocomputer kommerziell verfügbar.

Anfang 1979 machten Dan und Kathe Sprackler die Schach-Programmierung zu ihrem Beruf und<br>entwickelten im Auftrag der Vertriebsfirma Chafitz das Schachprogramm Sargon 2.5, das in Ver-<br>bindung mit dem Modularen Spielsystem (MGS) und dem Automatischen Antwortbrett (ARB) während des ganzen Jahres 1980 die Szene der kommerziellen Schachcomputer beherrschte. In den<br>Diensten der Herstellerfirma Fidelity Electronics konnten sie in den Jahren 1980 bis 1983 ihre Erfolgsserie fortsetzen.Ein Programm unter der Bezeichnung Sargon 3 hat es als Prototyp schon frücher einmal gegeben. Es machte Anfang November 1979 von sich reden, als es die Europäische Mikrocomputer-Schachmeisterschaft in London überlegen gewann. Nun ist das heutige Sargon III<br>beiliebe kein frischer Aufguß seines Vorgängers. Deilieue Neuri inschen des Sargon-Programms-<br>Für die neue Version des Sargon-Programms-<br>fertiggestellt Anfang September 1983 - konnten<br>Dan und Kathe Spracklen ihre langjährigen Erfahrungen verwerten, die sie bei der Konzipie-<br>rung der Weltmeister-Programme gewonnen hatten. Das Programm des Sargon III dürfte in etwa<br>mit dem des Sensory 9 vergleichbar sein. Darauf deuten die neun Spielstufen hin, die mit geringen Abweichungen genau denen des Sensory 9 entsprechen.

Das Sargon III-Package besteht aus zwei Disketten und einem englischsprachigen. 80 Seiten um

## **COMPUTERSCHACH COMPUTERSCHACH COMPUTERSCHACH**

fassenden Bedienungs-Handbuch. Die eine Dis icente enthält das Sargon III-Programm und die<br>Eröffnungs-Bibliothek, in der 68.000 Stellungen<br>gespeichert sind. Für den Apple-Mikrocomputer ist folgende Hardware-Konfiguration erforderlich Modell II, Il/plus oder II/e mit einer Speicherkanazität von wenigstens 48K, einem Bildschirm und einer Disketten-Station. Der Umgang mit Sargon<br>III ist recht problemlos. Die Eingabe der Züge erfolgt in der algebraischen Notation über die Tastiatur des Computers. Einzutippen sind nur die<br>
koordinaten für das "VON-Feld" und das<br>
"NACH-Feld" (z.B. E2-E4, G1-F3). Der Kommunikation zwischen Benutzer und Programm dient<br>eine zweifache Art der Anzeige auf dem Bildschirm, Das Text-Bild liefert eine Liste von allen Science des processes de la Siège de la Siège de la Siège de la Siège de la Siège de la Siège de la Siège de la Siège de la Siège de la Chief (Schach), CHECK (Schachmatt) und ILLE-GAL MOVE (ungültiger Zug). Mit der Escape-Ta-<br>ste kann jederzeit auf die graphische Darstellung<br>der aktuellen Brettposition umgeschaltet werden.<br>Die Abbildung läßt sich um 180 Grad drehen, die schwarzen Steine sind dann auf der unteren Hälf te des Brettes abgebildet.

le des Brettes abgebildet.<br>Das Programm verfügt über neun Spielstufen.<br>Die durchschnittliche Bedenkzeit je Zug beträgt zum Beispiel auf Stufe 1 fünf Sekunden (Blitz-<br>schach) und auf Stufe 6 drei Minuten (Turnierschach). Auf Stufe 9 ist der Analyseprozeß unbe-<br>grenzt und kann - wie auf den anderen Stufen auch - durch ein dafür bestimmtes Kommando abgebrochen werden. Der Suchvorgang endet ebenfalls, wenn ein forciertes Matt gefunden worden ist. Da eine spezielle Mattsuch-Stufe fehlt, ist Stufe 9 zum Lösen von Problemen und Mattauf

Stufe 9 zum LOSen von Frobienien und Maucau-<br>gaben am besten geeignet.<br>Normalerweise benützt Sargon III die Bedenkzeit<br>seines Gegners, um über seinen nächsten Zug<br>"nachzudenken". Diese Möglichkeit kann dem Programm durch die Anweisung "Easy Mode

genommen werden. Die durchschnittlichen Ant wortzeiten werden dadurch nicht beeinträchtigt. dafür ergeben sich zusätzliche Spielstärke-Stu $fan$ 

Sargon III kennt natürlich alle von den Schachcomputern her bekannten Funktionen, als da sind<br>Zugvorschlag, Zugrücknahme bis zur Startposition, abschaltbarer Ton, Stellungseingabe, Sei-<br>tenwechsel. Anzeige der Suchtiefe in Halbzügen. Anzeige der Stellungsbewertung, Nachspielen<br>ganzer Partien und Schiedsrichter-Funktion. An jeder Stelle einer Partie kann dem elektronischen Spielpartner Remis angeboten werden. Von selbst reklamiert das Programm die Punktetei-<br>lung bei Patt, bei dreimaliger Wiederholung der Stellung und nach der 50-Züge Regel.

Ist ein Drucker an den Computer angeschlossen. lassen sich alle Züge einer im Speicher befindlichen Partie in algebraischer Notation ausdrukken. Eine andere Anweisung erlaubt, einen<br>Schnappschuß der aktuellen Brettstellung auf dem Drucker auszugeben. Die Bezeichnung der<br>Steine in den Brett-Feldern ist hier durch zwei Buchstaben (Farbe und Art des Steins) darge-<br>stellt und entspricht den Abkürzungen in der englischen Sprache

Nicht genug damit: Sargon III bietet weitere Mög lichkeiten, wie sie vorläufig nur in Verbindung mit<br>Heim- oder Personal-Computern anzutreffen sind. Jede Partie, auch eine unbeendete, kann<br>auf eine formatierte Diskette gerettet werden (SAauf eine following von der Beispiele einer vertreuten belieften.<br>Die Die Zeitpunkt - wieder in den Speicher des<br>Computers zurückholen (LOAD). Eine abgebrochene Partie kann fortgeführt, eine beendete in Sielf Ruhe Zug für Zug nachgespielt und analy-<br>siert werden. Der "Verify Mode" erlaubt dem Be-<br>nutzer, auch andere, nicht gegen den Computer gespielte Partien einzugeben und auf Diskette zu<br>speichern. Auf diese Weise ist es möglich, ein<br>ganzes Archiv von eigenen Partien, Meisterpartien und Turnier-Partien aller Art anzulegen. Auf<br>einer einzigen Diskette lassen sich immerhin 161

einer einzugen Lonsteue tassen am mennennen<br>Die zweite zum Sargon III-Package gehörende<br>Diskette enthält 107 Meisterpartien und 45 Aufgabenstellungen für Lernende. Die Partien stammen aus der Zeit von 1851 (Anderssen-Kieseritskv) bis 1980 (Chiburdanidze-Dvoiris) Vertreten ky us Tool (uniquality experience of the state of the state of the state and Morphy über Steinitz, Tarrasch, Lasker, Capablanca und Aljechin bis zu Botwinnik, Smyslow, Tal, Fischer, Spassky, Karpow und Kaspaführt und von Schachmeister Boris Baczynskyj mit einer kurzen Beschreibung versehen.

Die Aufgaben betreffen folgende Gebiete: Matt-<br>Findung, Eröffnung, Taktik, Strategie und Endspiel. Im Handbuch sind die Lösungen ausführlich dargestellt und durch Varianten belegt. Der Schwierigkeitsgrad ist unterschiedlich groß. Für<br>wenig geübte Spieler dürfte die Lösung der Aufgaben eine willkommene Hilfe sein. Für sie hält das Bedienungs-Handbuch außerdem eine kleine Einführung in die Regeln und einige allgemeine Prinzipien des Schachspiels bereit.

Die vielen nützlichen Funktionen des Sargon III-Programms ergeben - einzeln und in Verknünfunginamine ergeben einzem und in verwielp<br>fung miteinander - eine breite Palette von Anwen-<br>dungs-Möglichkeiten, die weit über das Spielen nur einer Partie Schach hinausgehen. Für experi-<br>mentierfreudige Schachfreunde, die einen Apple Il oder einen IBM PC besitzen, ist das neue Pro-Statemative zu den üblichen Schachcomputern.<br>Allerndigs ist der Spaß nicht gerade billig. Sargon<br>III für den Apple II kostet DM 172,40 und für den<br>IBM PC DM 172,80. Interessenten können sich an die Fa. LUCIUS-Computer Programme, Theo-<br>dor-Körner-Str. 5, 4220 Dinslaken 1 wenden. Die Lieferung erfolgt per Nachnahme. M.Gittel

**Martin Gittel: Schach auf dem Personal Computer mit Sargon III** 

(Quelle: https://rochadeeuropa.com/ - Juli 1984) (photo copyright © by http://www.schaakcomputers.nl/) (600 dpi)

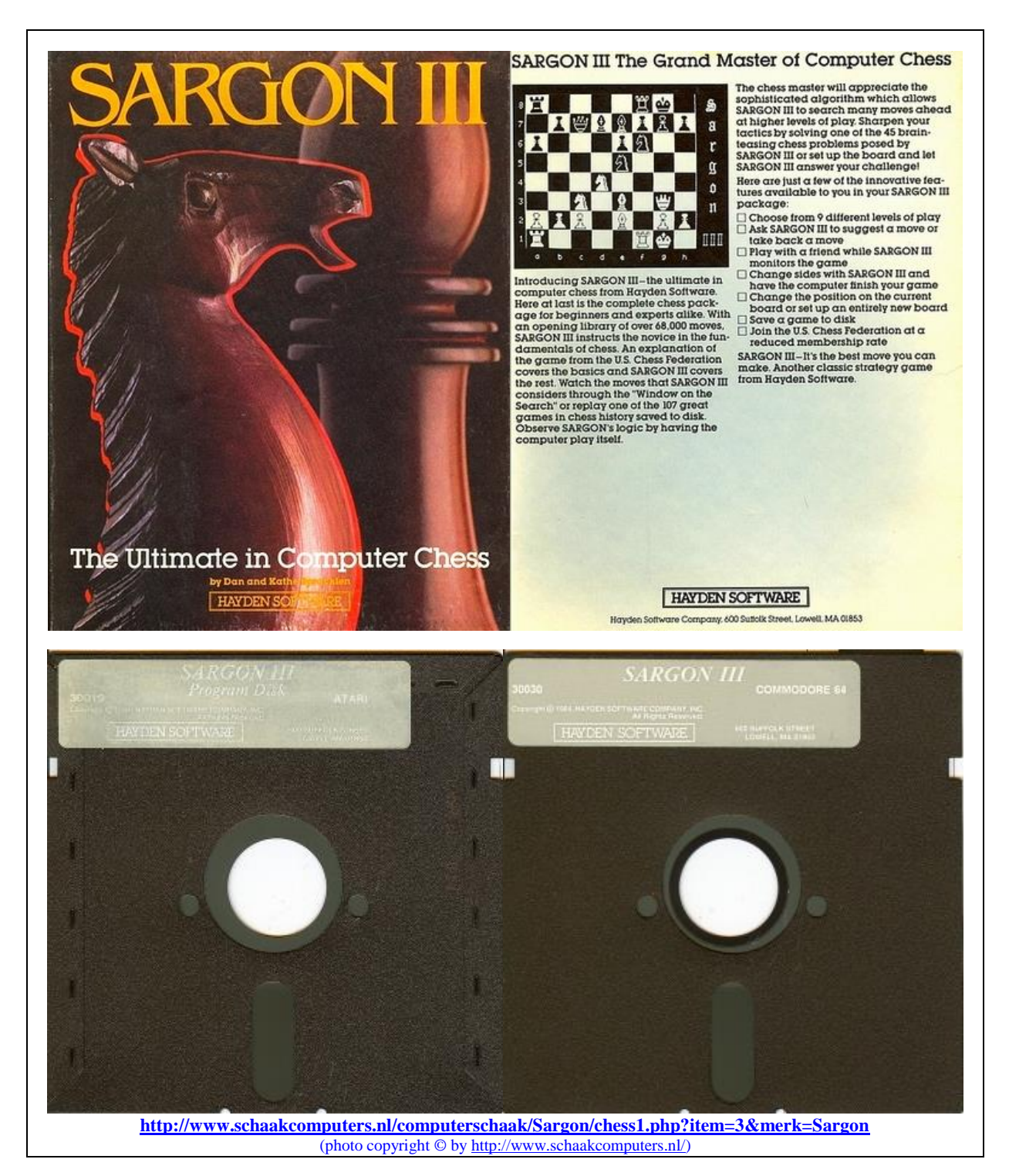

## **Internet – Sargon III: [https://en.wikipedia.org/wiki/Sargon\\_\(chess\)](https://en.wikipedia.org/wiki/Sargon_(chess))**

**<http://www.apple2scans.net/2017/01/10/sargon-iii-hayden-software-1983/>**

**<https://chessprogramming.wikispaces.com/Sargon>**

**<http://www.chessgames.com/perl/chessplayer?pid=20666>**

**<https://en.chessbase.com/post/sargon-a-che-program-from-the-past>**

\_\_\_\_\_\_\_\_\_\_\_\_\_\_\_\_\_\_\_\_\_\_\_\_\_\_\_\_\_\_\_\_\_\_\_\_\_\_\_\_\_\_\_\_\_\_\_\_\_\_\_\_\_\_\_\_\_\_\_\_\_\_\_\_\_\_\_\_\_\_\_\_\_\_\_\_\_\_\_\_\_\_\_\_\_\_\_\_\_\_\_\_\_\_\_\_\_\_\_\_\_\_\_\_\_\_\_\_\_\_\_\_\_